#### **Bildverarbeitung und Algorithmen**

**Prof. Dr. Wolfgang Konen**

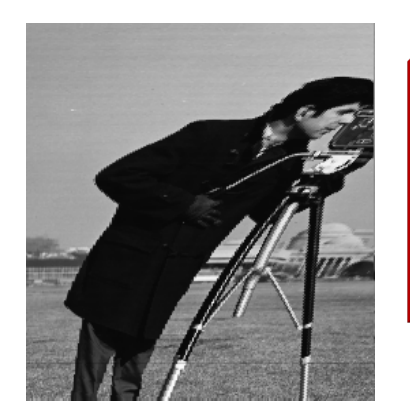

# **Warping im Detail**

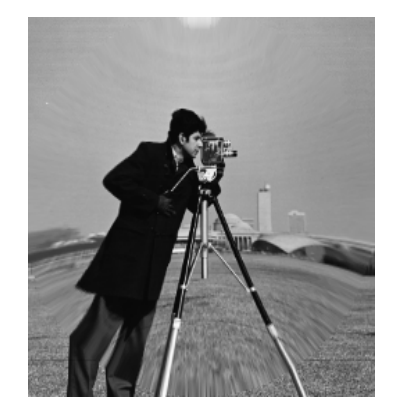

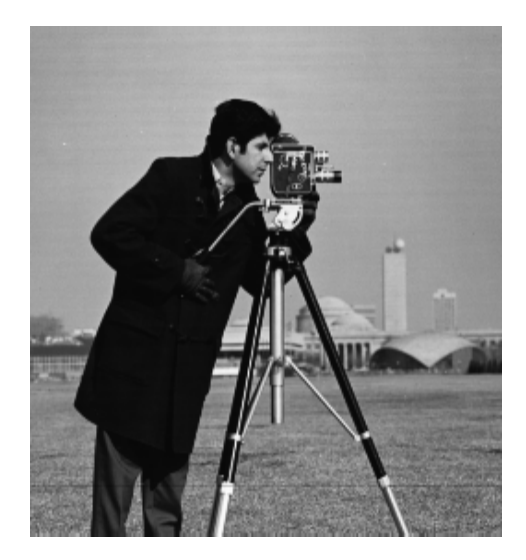

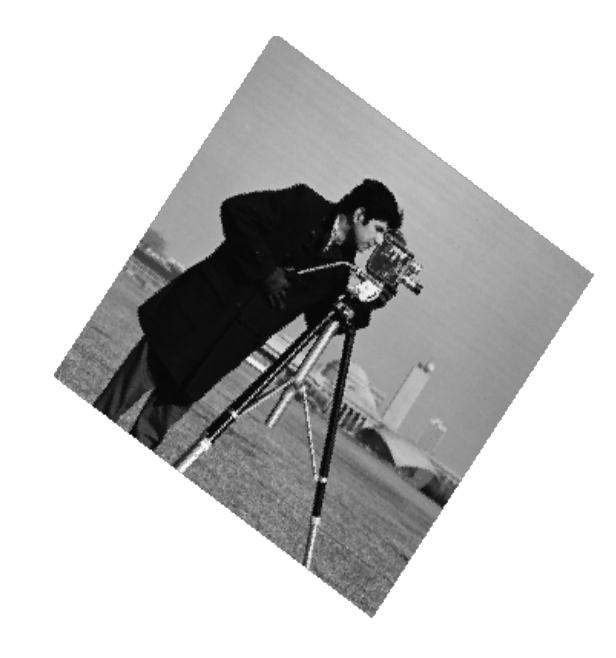

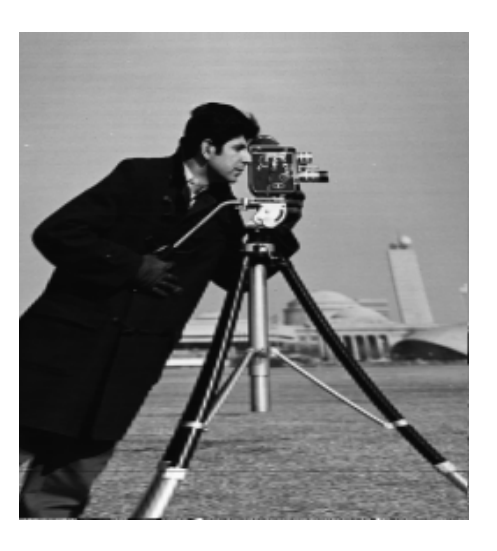

Bildverarbeitung & CompVision 2021 8b.24 ©Konen, Zielke

Bildverarbeitung & CompVision 2021 8b.25 ©Konen, Zielke

# **Die Schritte des Warping-Algorithmus**

### **Schritt 1: Passpunkte finden**

• automatisch oder manuell

### **Schritt 2: Suche zu den Passpunkten die beste Transformation**

- analytisch (z.B. Vertreter aus Klasse der affinen Transformationen)
- oder stückweise linear für jeden Pixelort **x'** im Zielbild (**Gridding**)

### **Schritt 3: Grauwerte der Zielpixel festlegen**

• durch Interpolation am Quellort (nächster Nachbar, bilinear, bikubisch, ...)

#### **Aus didaktischen Gründen gehen wir nachfolgend diese Schritte in umgekehrter Reihenfolge durch**

### **Warping, Schritt 3 (Transformationen T und T-1 seien gegeben)**

 **Backwards-Warp: Zielpixelort x' wird durch Quellort x koloriert**

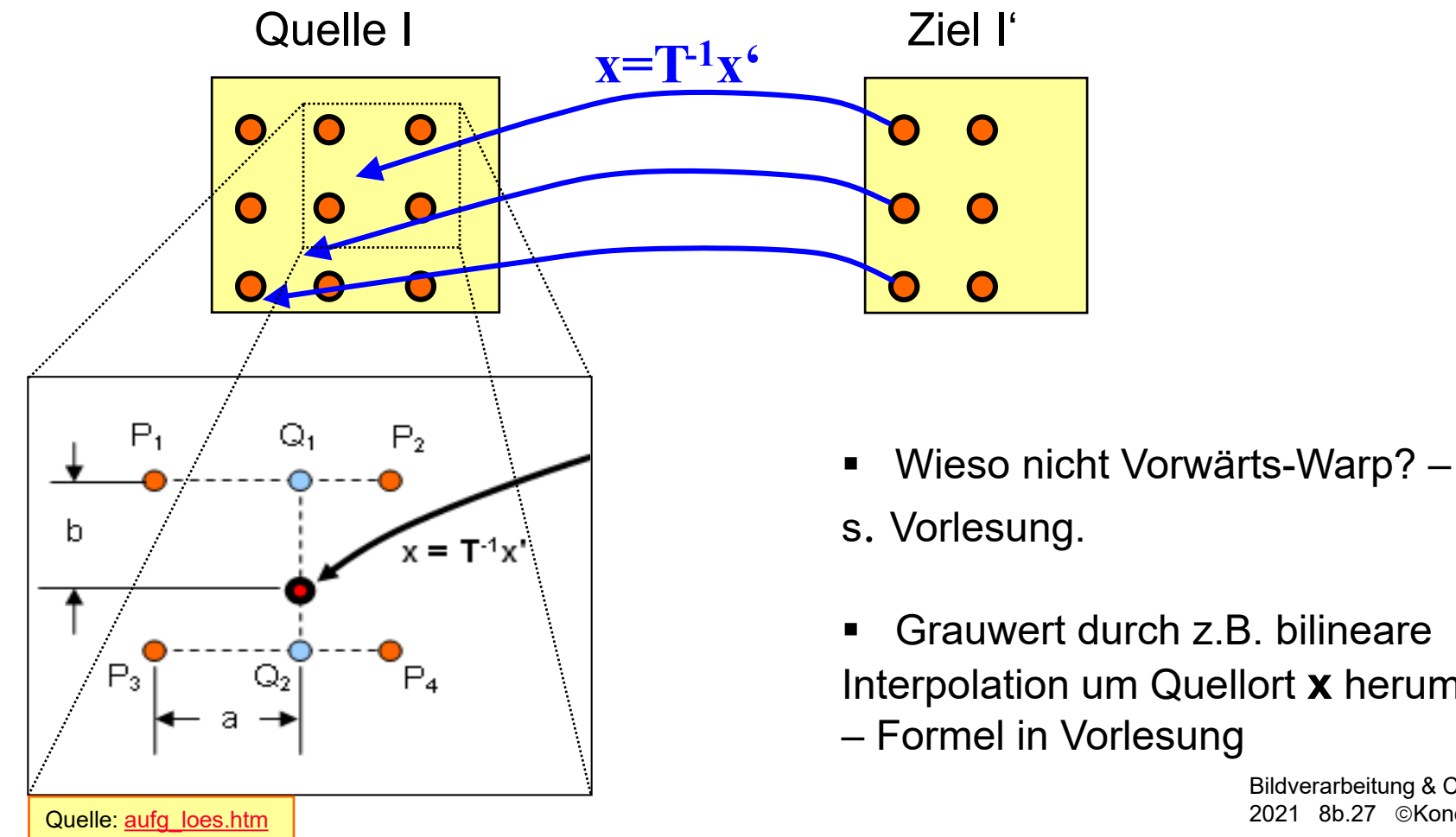

- 
- Grauwert durch z.B. bilineare Interpolation um Quellort **x** herum – Formel in Vorlesung

Bildverarbeitung & CompVision 2021 8b.27 ©Konen, Zielke

### **Typisierung analytischer Transformationen**

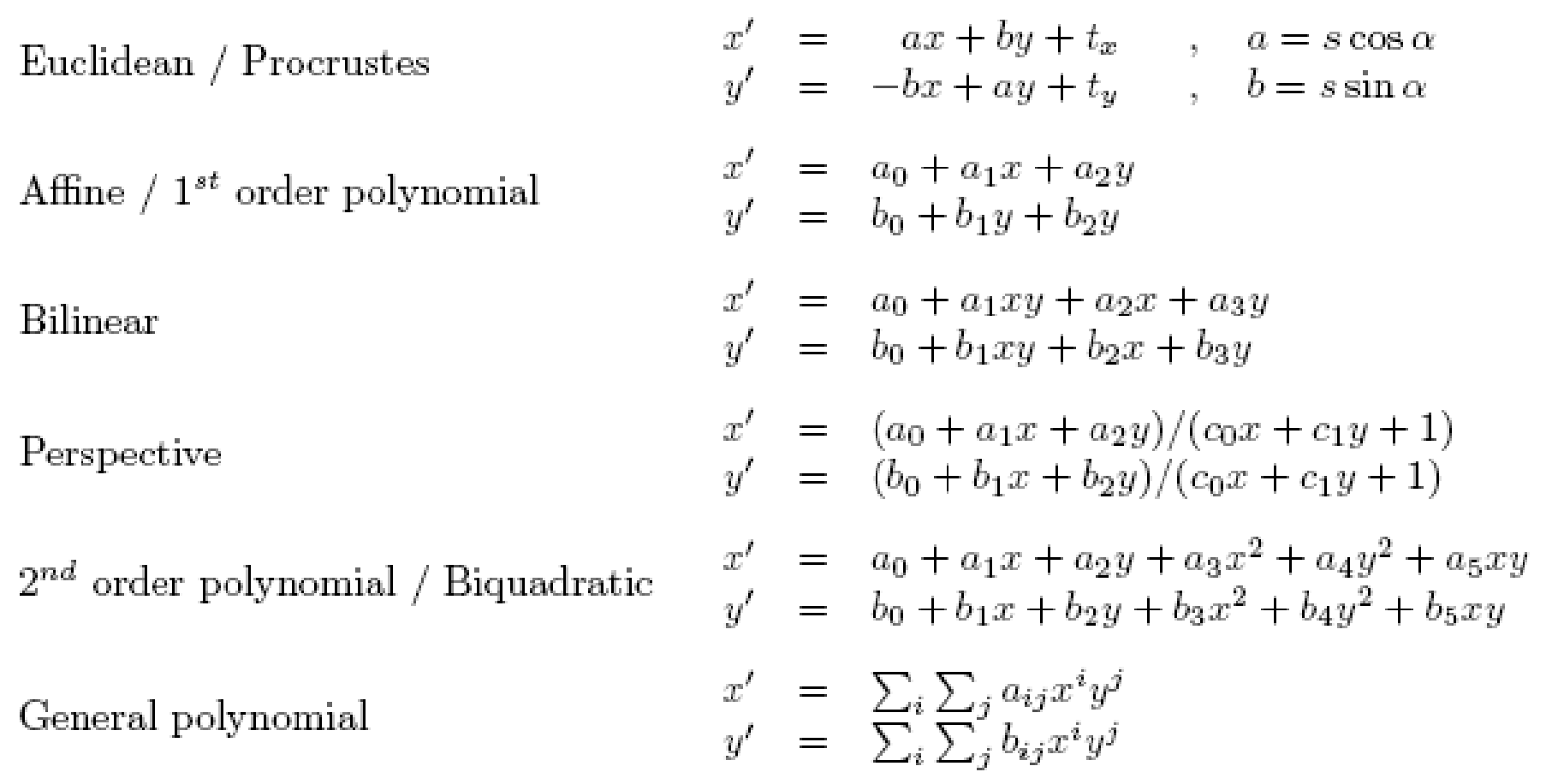

### **Typisierung analytischer Transformationen**

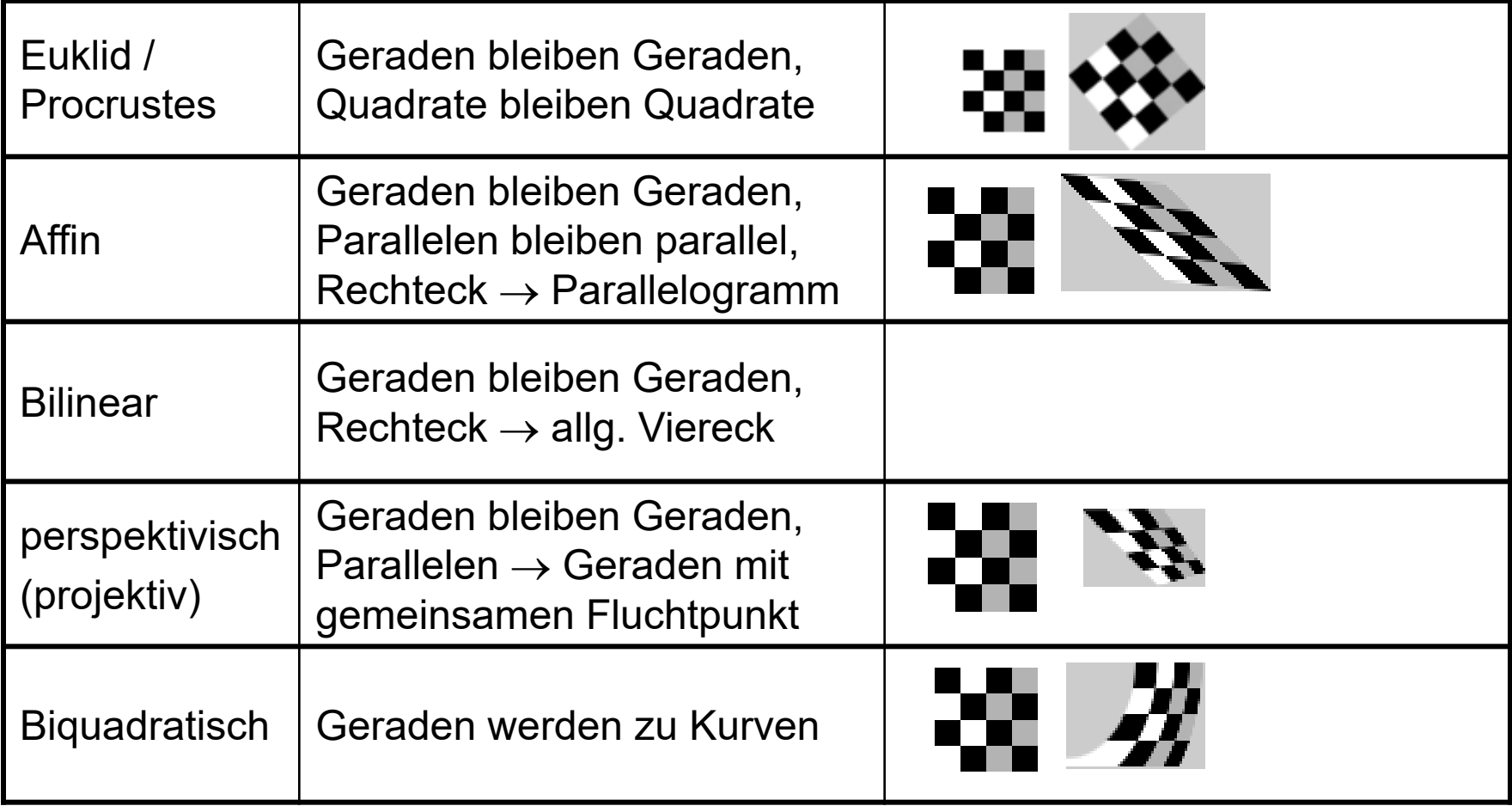

#### **Typisierung analytischer Transformationen**

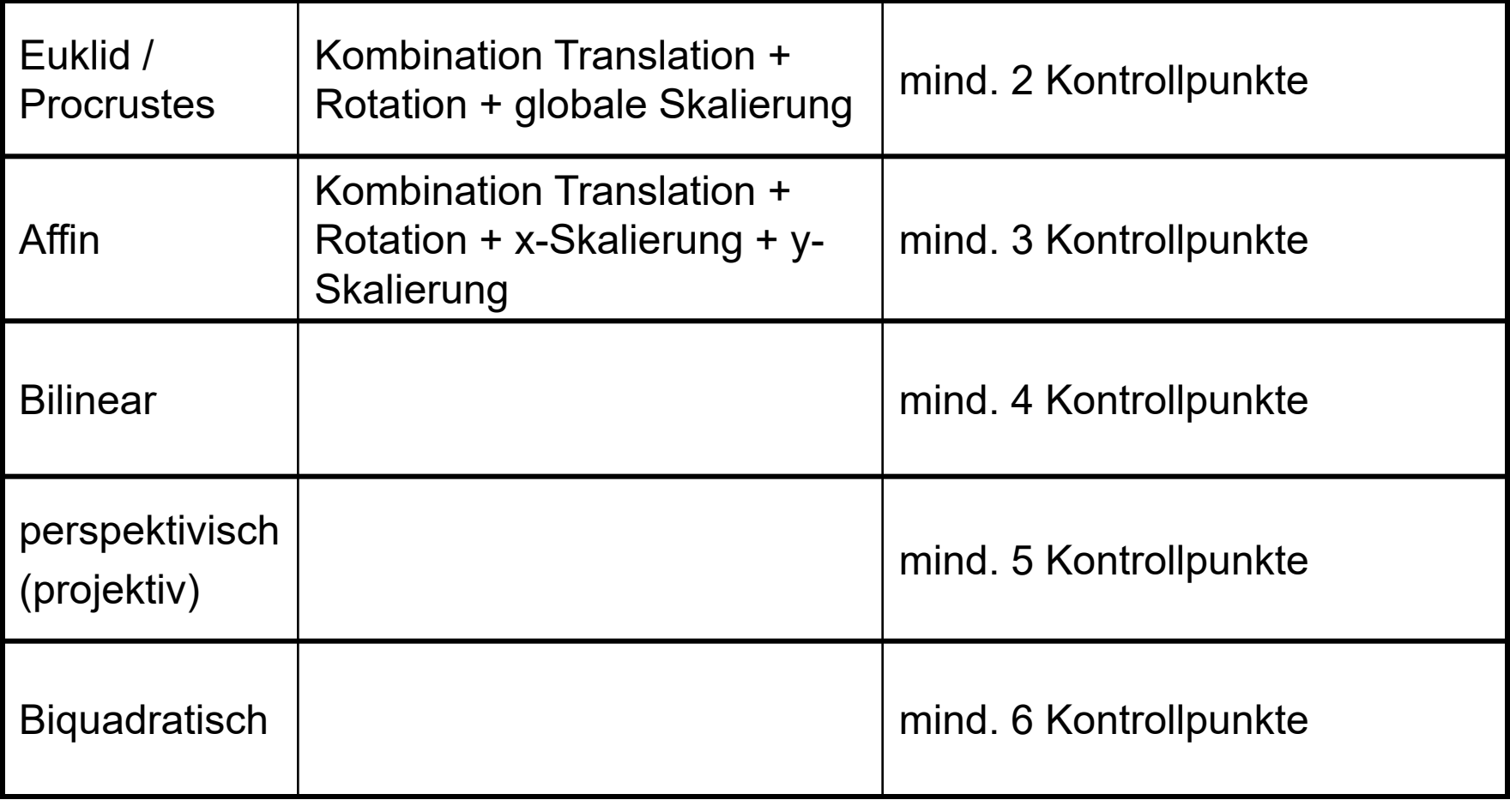

### **Wie genau macht man den Warp in MATLAB?**

- 1. wenn T gegeben ist
- 2. wenn T aus Passpunkten zu berechnen ist
	- a) beste Transformation im LS-Sinne aus bestimmter Klasse von Transformationen suchen >> s. Übung

b) stückweise-linear interpolieren zwischen Passpunkten (**Gridding\***)

**\* Gridding** ist der Vorgang, bei dem eine Funktion, deren Werte nur an einigen Stellen gegeben sind, für alle Punkte in einem regelmäßigen Gitter (**Grid**) berechnet wird.

### **Warping, Schritt 2 2.1 vorgegebenes T**

**Zu 2.1.: Sei T als homogene 3x3-Matrix bekannt**

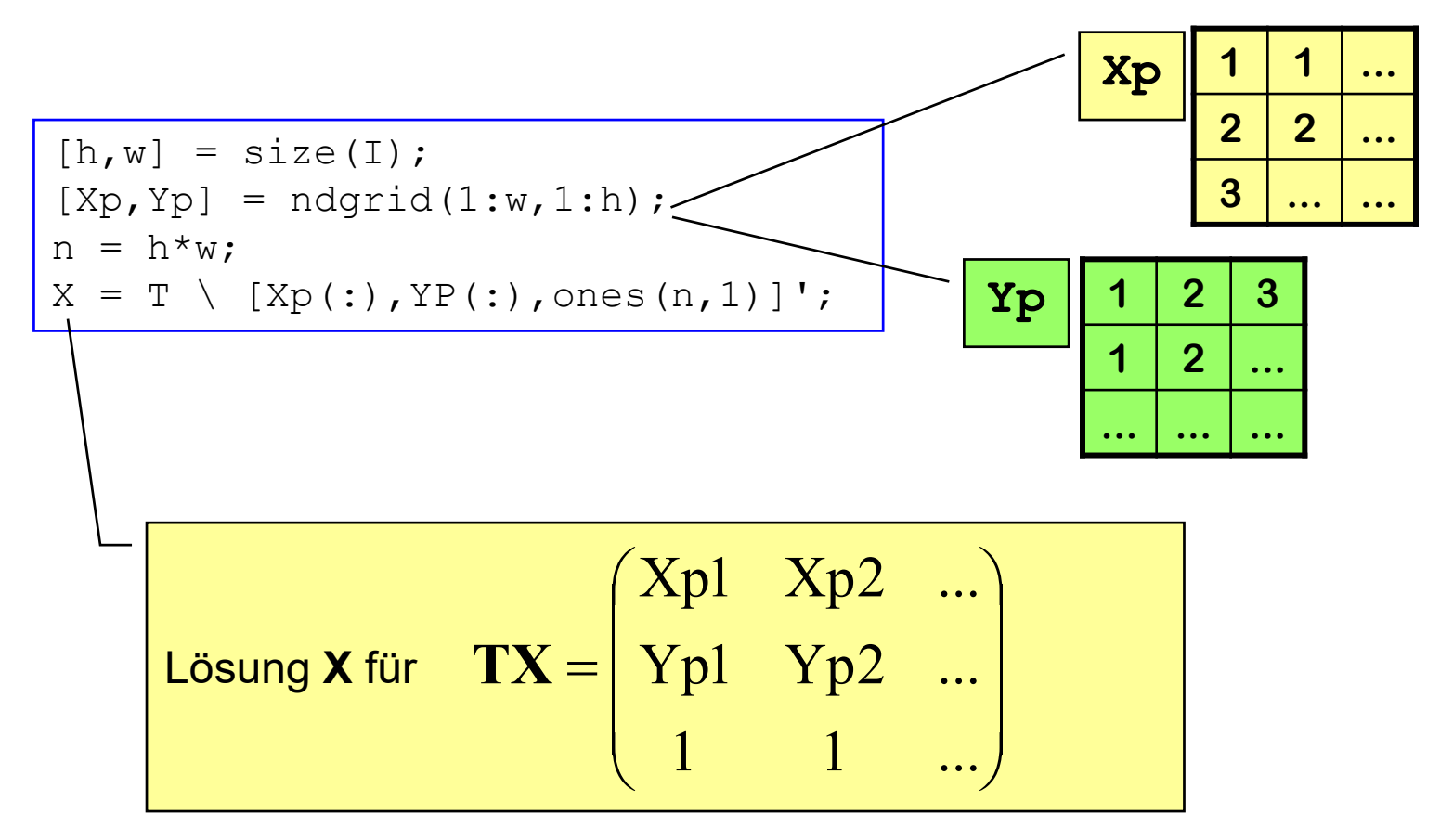

Bildverarbeitung & CompVision 2021 8b.32 ©Konen, Zielke

### **Warping, Schritt 2 2.2.a) Bestes T mit LS-Fit**

 **Zu 2.2.a): Seien mehr Passpunkte gegeben als man zur Bestimmung von T braucht. Bsp. Rotationsstreckung:**

$$
\begin{pmatrix} x' \\ y' \end{pmatrix} = \begin{pmatrix} a & b \\ -b & a \end{pmatrix} \begin{pmatrix} x \\ y \end{pmatrix} \iff \begin{cases} x' = ax + by \\ y' = -bx + ay \end{cases} \iff \begin{cases} x' \\ y' \end{cases} = \begin{pmatrix} x \\ y \\ y' \end{pmatrix} = \begin{pmatrix} x & y \\ y & -x \end{pmatrix} \begin{pmatrix} a \\ b \end{pmatrix}
$$
  
\n
$$
\begin{bmatrix} x_1 \\ \vdots \\ x_n \\ y_1 \end{bmatrix} = \begin{pmatrix} x_1 & y_1 \\ \vdots & \vdots \\ x_n & y_n \\ y_1 & -x_1 \\ \vdots & \vdots \\ y_n & -x_n \end{pmatrix} \begin{pmatrix} a \\ b \end{pmatrix} \iff \begin{cases} x' = ax + by \\ y' = -bx + ay \end{cases}
$$
  
\n
$$
\begin{bmatrix} \text{Der Trick: Jeder freie} \\ \text{Parameter, b}, \text{ in } \text{LQ} \end{bmatrix} \begin{bmatrix} x \\ y \\ z \end{bmatrix} = \begin{pmatrix} x \\ y \\ z \end{pmatrix}
$$
  
\n
$$
\begin{cases} x_1 \\ \text{Parameter, t = (a, b)^T \text{ wird durch} \\ \text{den MATLAB-Befehl} \\ \text{ten MATLAB-Befehl} \\ \text{in LS-Sinne gelöst.} \end{cases}
$$

# **Warping, Schritt 2 2.2.b) stückweise lineare Transformation T**

- **Zu 2.2.b): Aufgabe: Die Bildmitte vergrößert abbilden (Fovea)**
- **Definiere einige Passpunkte** [xr, yr]

u

e

l

l

e

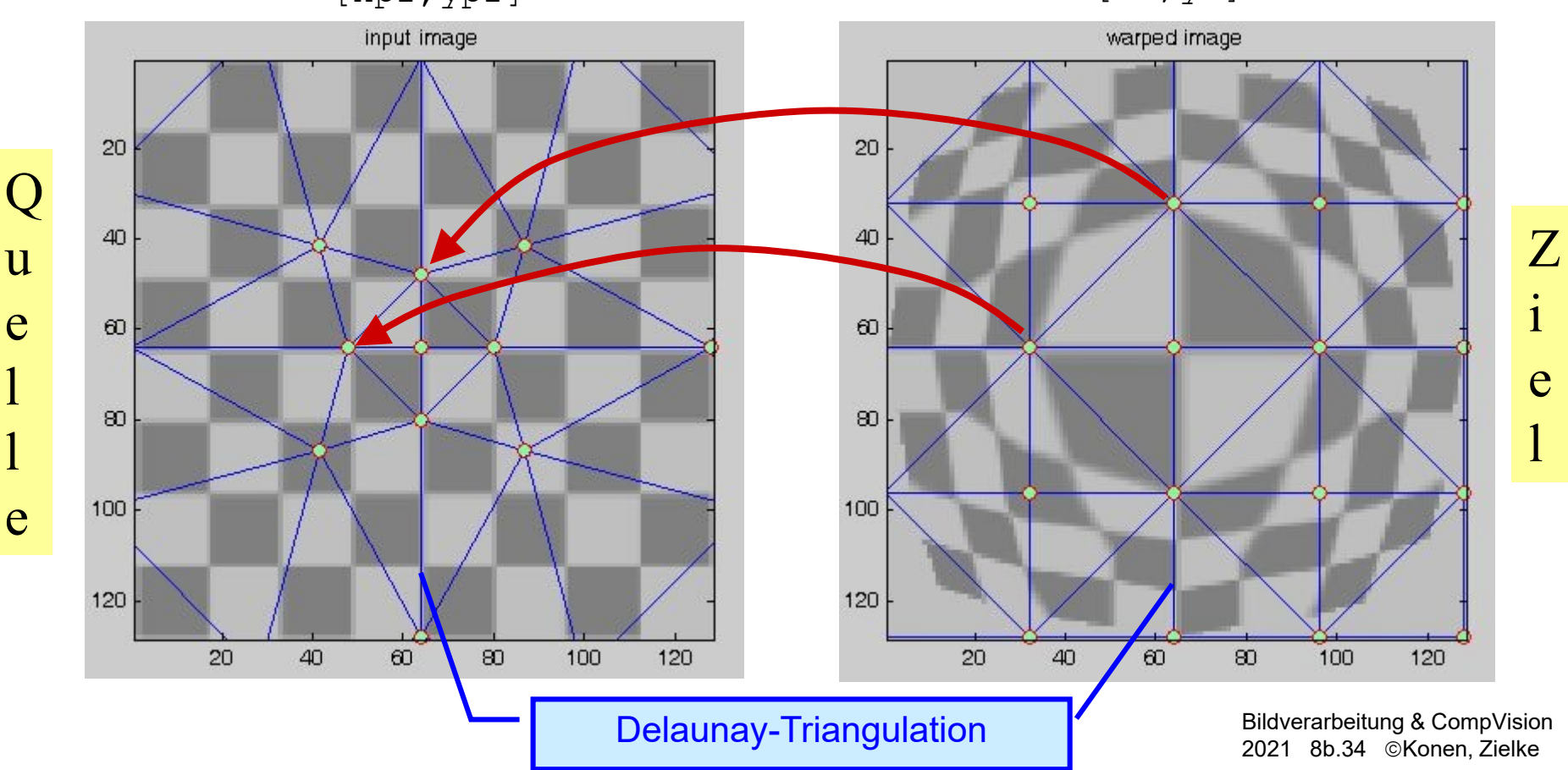

i

e

l

### **Warping, Schritt 2 2.2.b) stückweise lineare Transformation T**

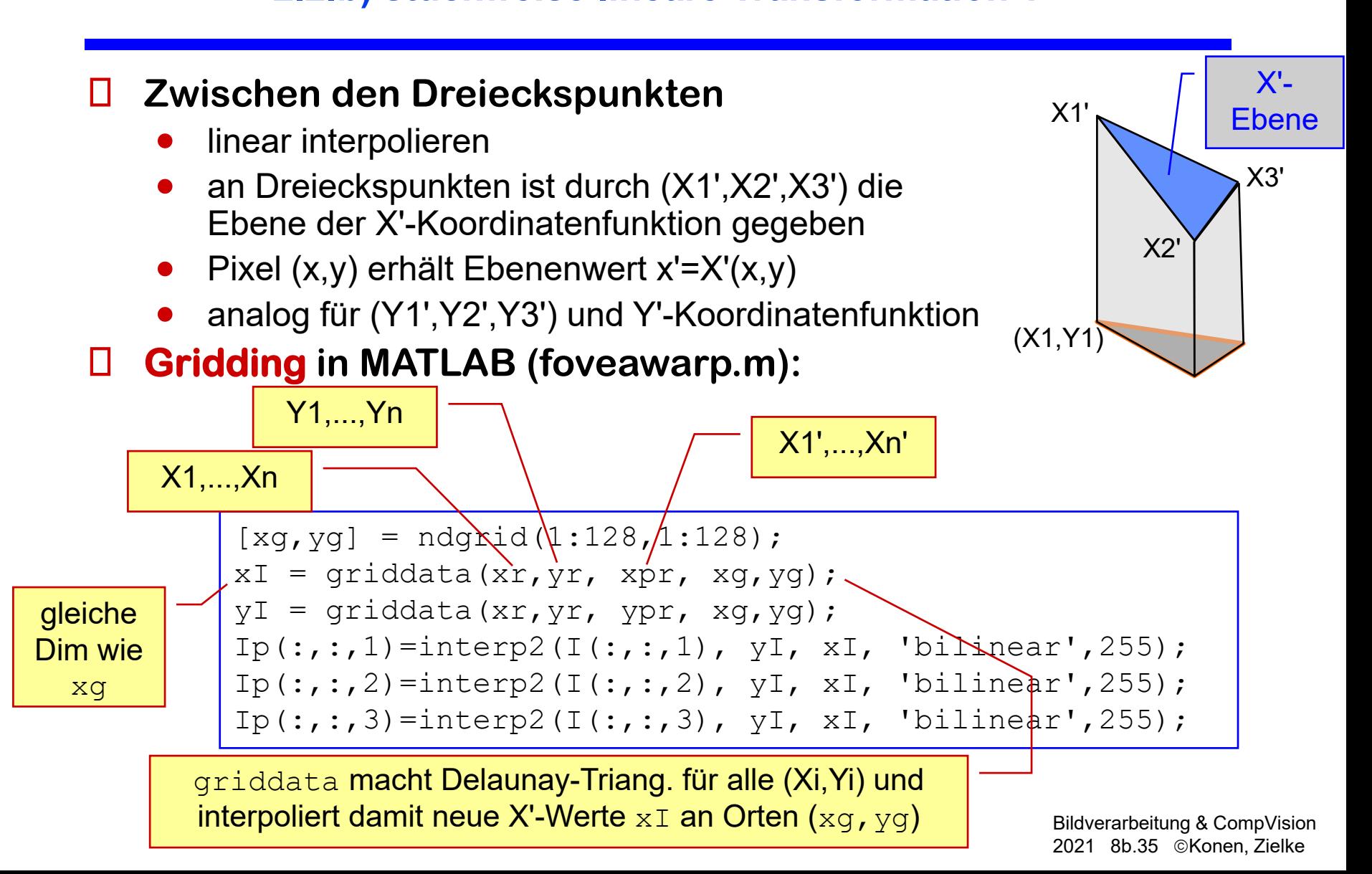

# **Warping, Schritt 2 Ergänzung**

#### **Fragen / Aufgaben**

- Wieso muss es "...,  $yI$ ,  $xI$ , ..." heißen und nicht  $\mathbf{y} \dots$ ,  $\mathbf{x}$ ,  $\mathbf{y}$ ,  $\dots$ ,  $\mathbf{y}$ ?
- Können Sie eine Fovealisierungs-Funktion angeben, d.h. eine Funktion, die aus dem Gitter  $[xr, yr]$  das Gitter [xpr,ypr] berechnet?
- Aufgabe Warping: <u>aufgaben.htm</u>, Lsg.: euclideanwarp2.m

#### **zum Schmunzeln**

foveawarp2.m

# **Warping, Schritt 1 Passpunkte finden**

#### **manuell**

- o.k. für Bild**be**arbeitung, aber keine (automatisierte) Bild**ver**arbeitung
- mühsam, wenn viele Bilder
- optional: Passpunkte per Kreuzkorrelation verbessern
- **automatisch: möglich, wenn korrespondierende Punkte in 2 Bildern vorliegen**
- **diese Aufgabe heißt Matching oder Registrierung**
- **2 Teilprobleme:**
	- das Auffinden geeigneter Punkte im Bild
		- ♦ "salient points", Landmarken
		- $\leftrightarrow$   $\geq$  Aperturproblem (!)
	- das genaue Wiederfinden im anderen Bild
		- ♦ Template Matching
		- s. Projekt Tracking

# **Anwendungen Warping**

#### **Kamerakalibrierung**

- (Kissen- oder Tonnenverzeichnung korrigieren)
- **industrielle Prüfaufgaben für deformierbare Objekte**

### **Luftaufnahmen Landschaft zur Deckung bringen**

• ... und dann Differenz, um Unterschiede zu sehen (Ökologie)

# **Inverse Perspektive**

### **medizinische Bildverarbeitung**

- Matching und Registrierung bei multimodalen, multitemporalen Aufnahmen >> s. Projekt Matching
- **Zwischenbilder berechnen >> s. Projekt Morphing**
- **Facial Animation, 3D-MM (Morphable Models) [Blanz, Vetter] >> s. reanim\_exercise.mpg**
- **Mosaicing (mehrere Bilder zusammensetzen) >> s. Projekt Panoramic View**